## **Guida rapida - Quantum Blue® Reader 3a Generazione - Fail Safe Mode**

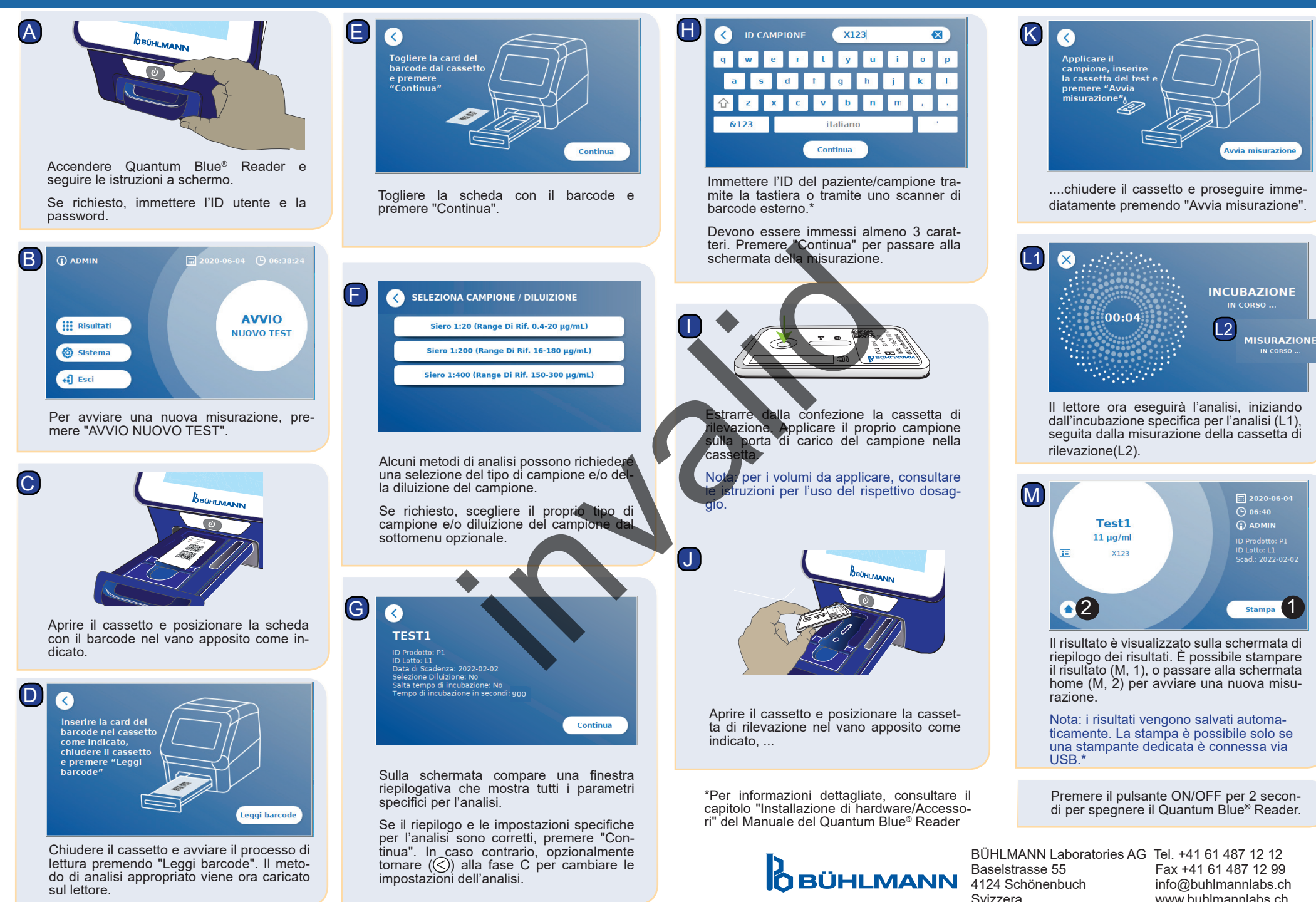

BI-POCTR-ABS GUIDA RAPIDA Versione A1.0 Data di pubblicazione: 2020-10-30